<sup>Документ подисан и растей в ректронной подпись.<br>Информации ФЕДЕРАЦИИ</sup> фи0: Худин Алексарду Нукалавиме государственное образоват<mark>ельное учреждение высшего образования</mark> "Курский государственный университет" Кафедра истории России 08303ad8de1c60b987361de7085acb509ac3da143f415362ffaf0ee37e73fa19Информация о владельце: Должность: Ректор Дата подписания: 04.02.2021 09:51:32 Уникальный программный ключ:

УТВЕРЖДЕНО

протокол заседания Ученого совета от 30.09.2019 г., №2

# Рабочая программа дисциплины История

Направление подготовки: 38.03.01 ЭКОНОМИКА

Профиль подготовки: Финансы и кредит

Квалификация: бакалавр

Форма обучения: очная

Общая трудоемкость 3 ЗЕТ

экзамен(ы) 1 Виды контроля в семестрах:

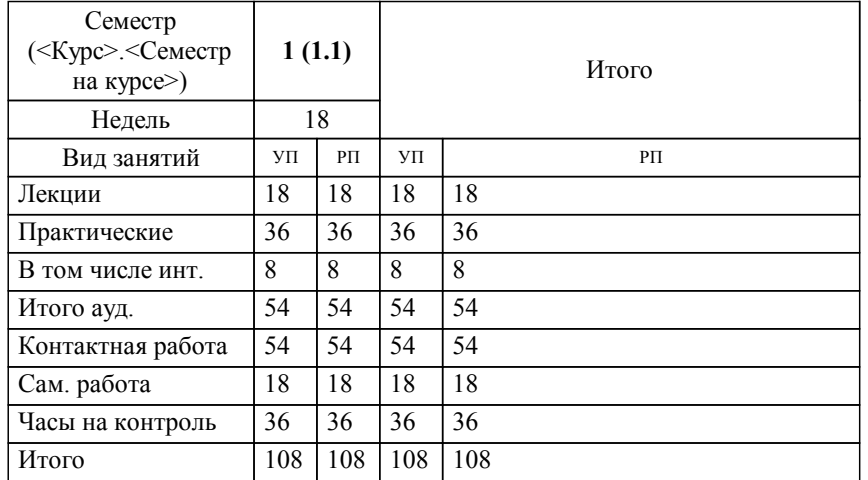

### **Распределение часов дисциплины по семестрам**

## Рабочая программа дисциплины История / сост. ; Курск. гос. ун-т. - Курск, 2019. - с.

Рабочая программа составлена в соответствии со стандартом, утвержденным приказом Минобрнауки России от 12.11.2015 г. № 1327 "Об утверждении ФГОС ВО по направлению подготовки 38.03.01 ЭКОНОМИКА (уровень бакалавриата)"

Рабочая программа дисциплины "История" предназначена для методического обеспечения дисциплины основной профессиональной образовательной программы по направлению подготовки 38.03.01 ЭКОНОМИКА профиль Финансы и кредит

Составитель(и):

© Курский государственный университет, 2019

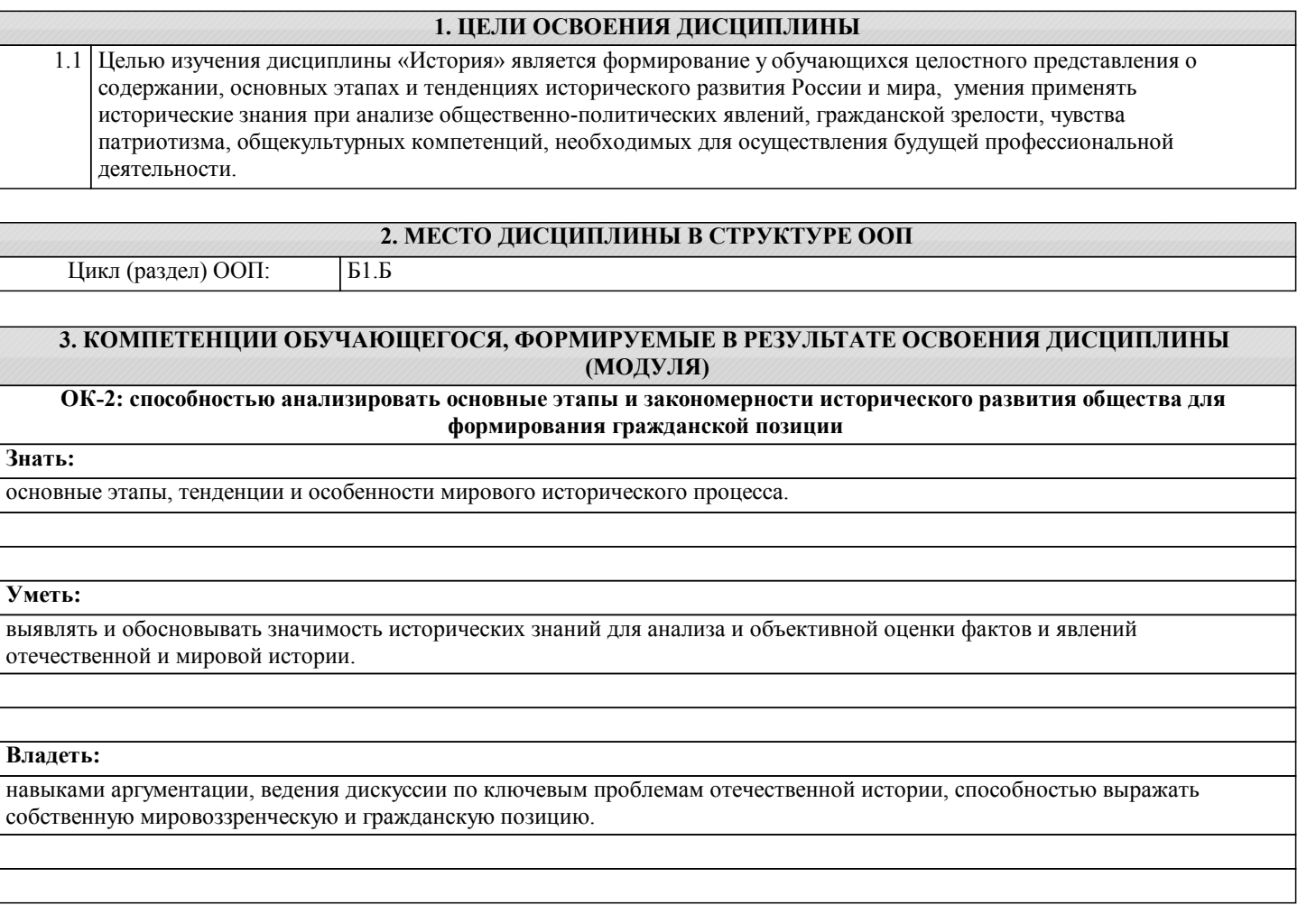

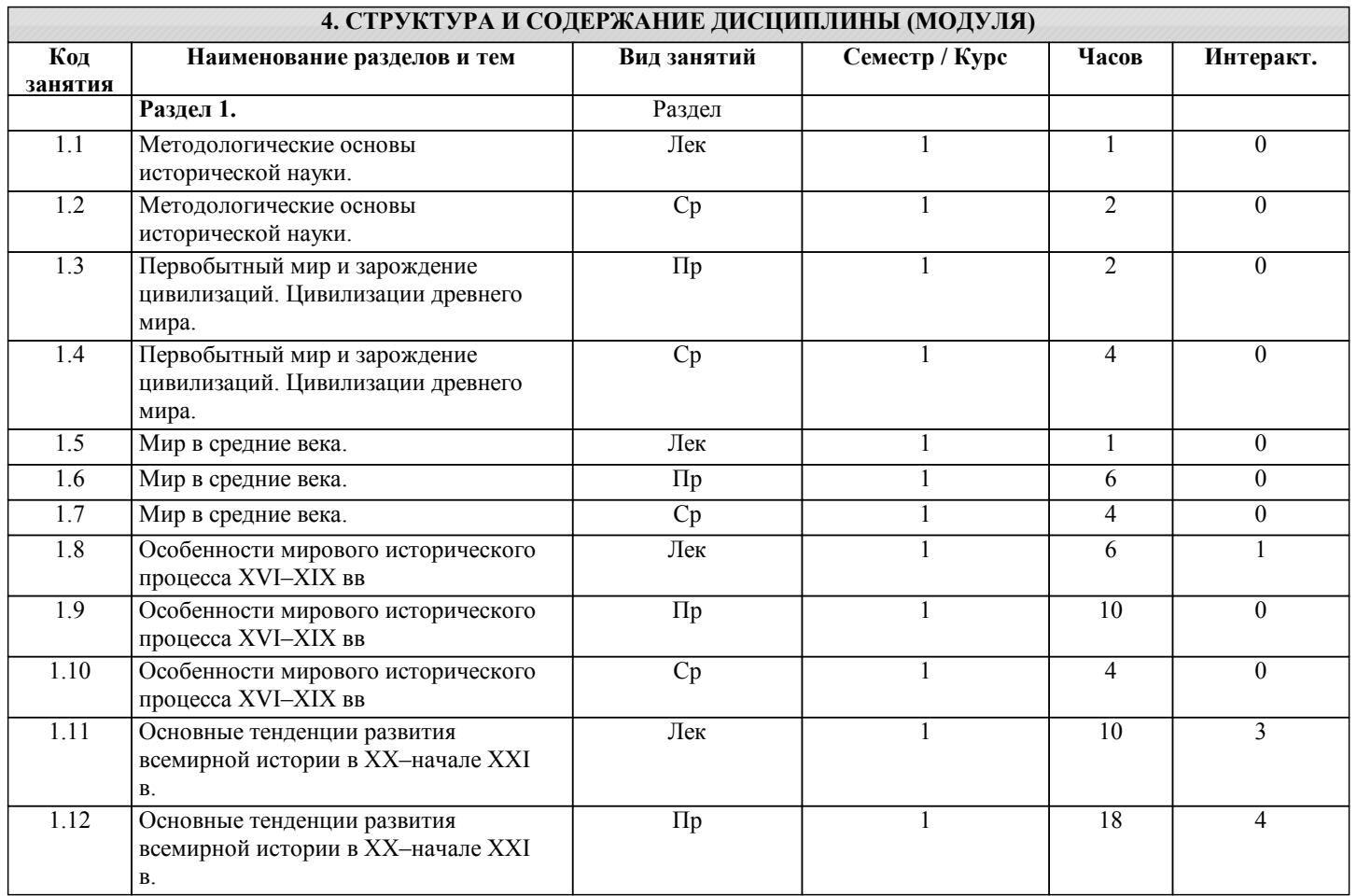

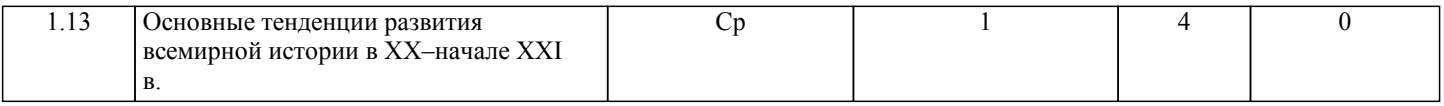

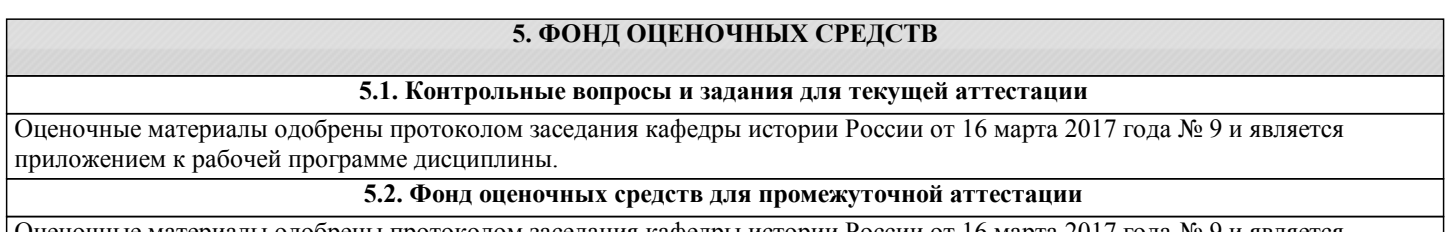

Оценочные материалы одобрены протоколом заседания кафедры истории России от 16 марта 2017 года № 9 и является приложением к рабочей программе дисциплины.

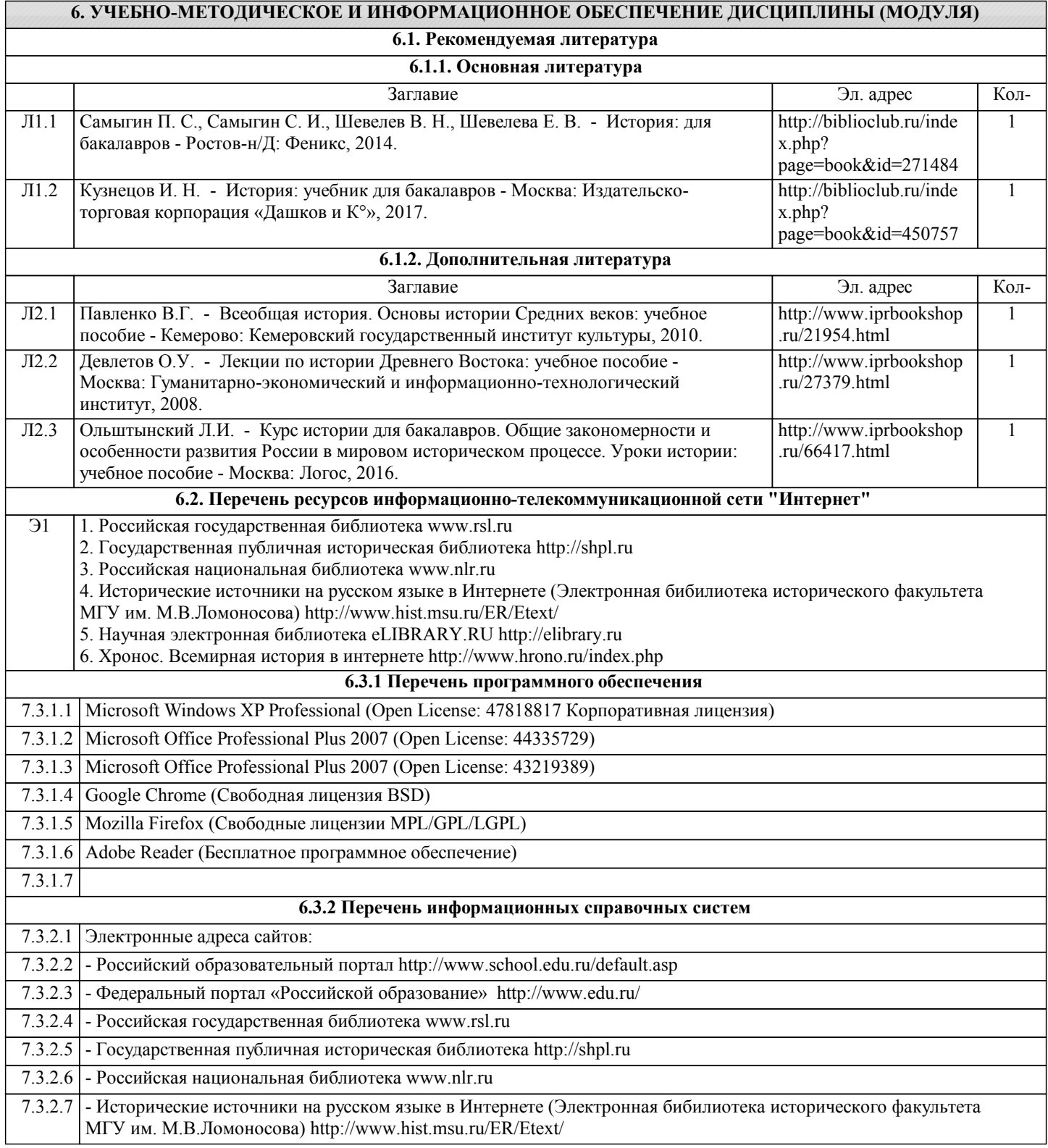

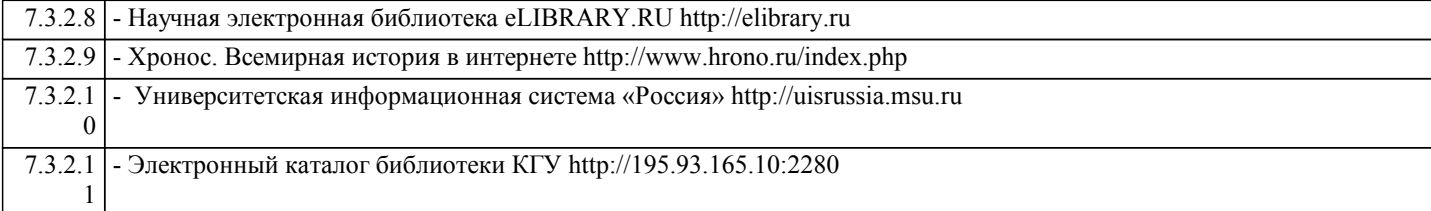

# **7. МАТЕРИАЛЬНО-ТЕХНИЧЕСКОЕ ОБЕСПЕЧЕНИЕ ДИСЦИПЛИНЫ (МОДУЛЯ)**

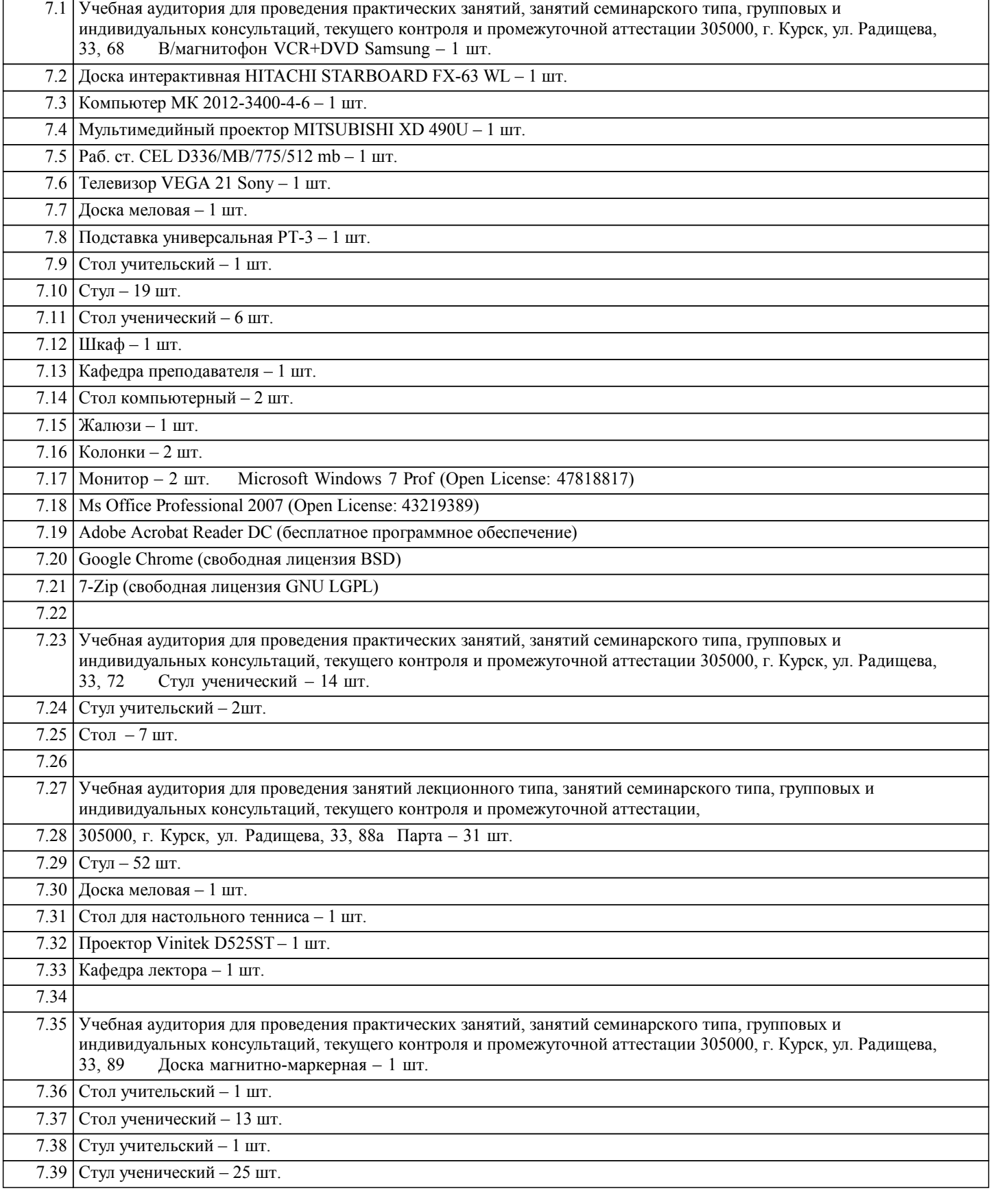

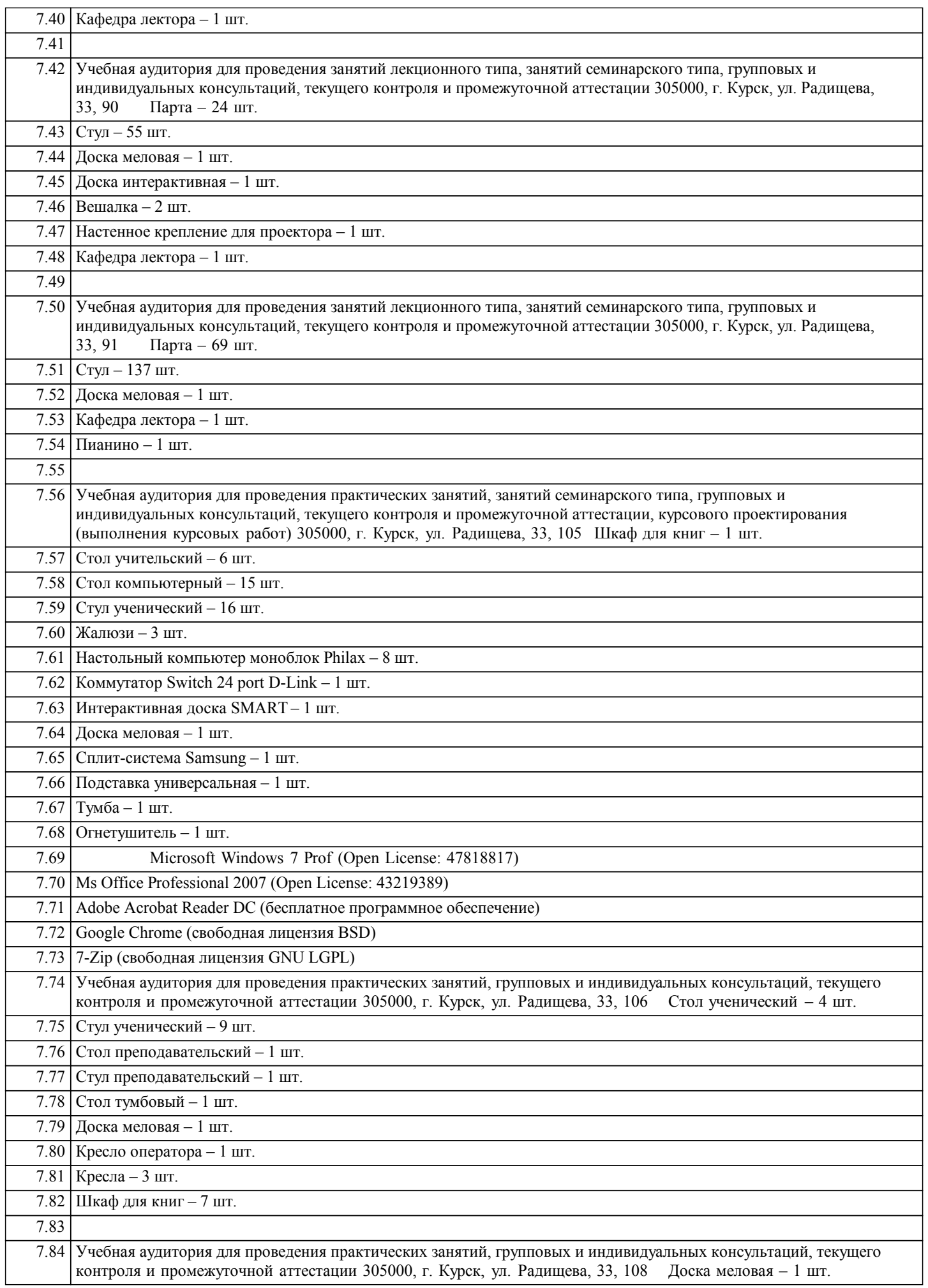

h

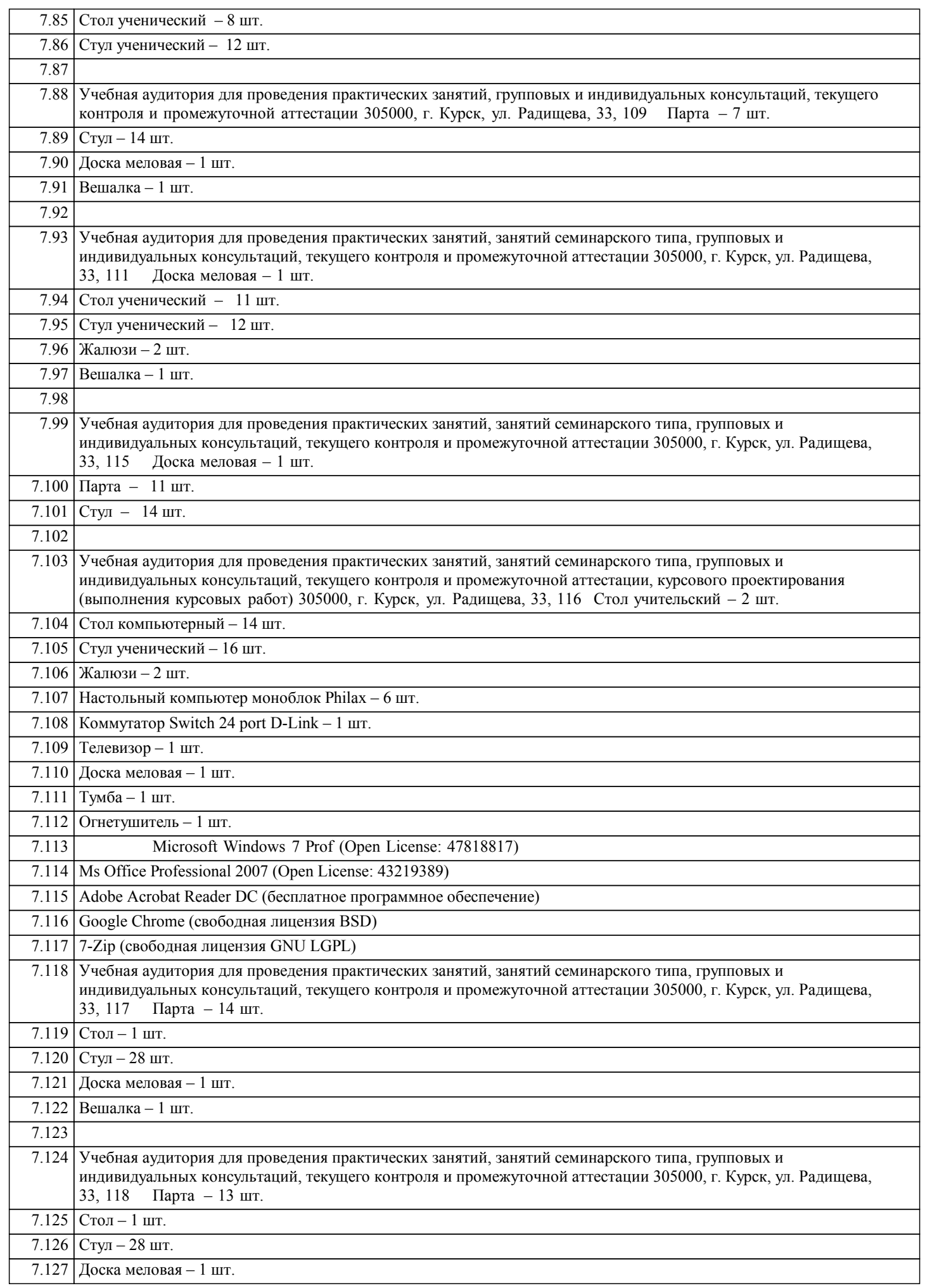

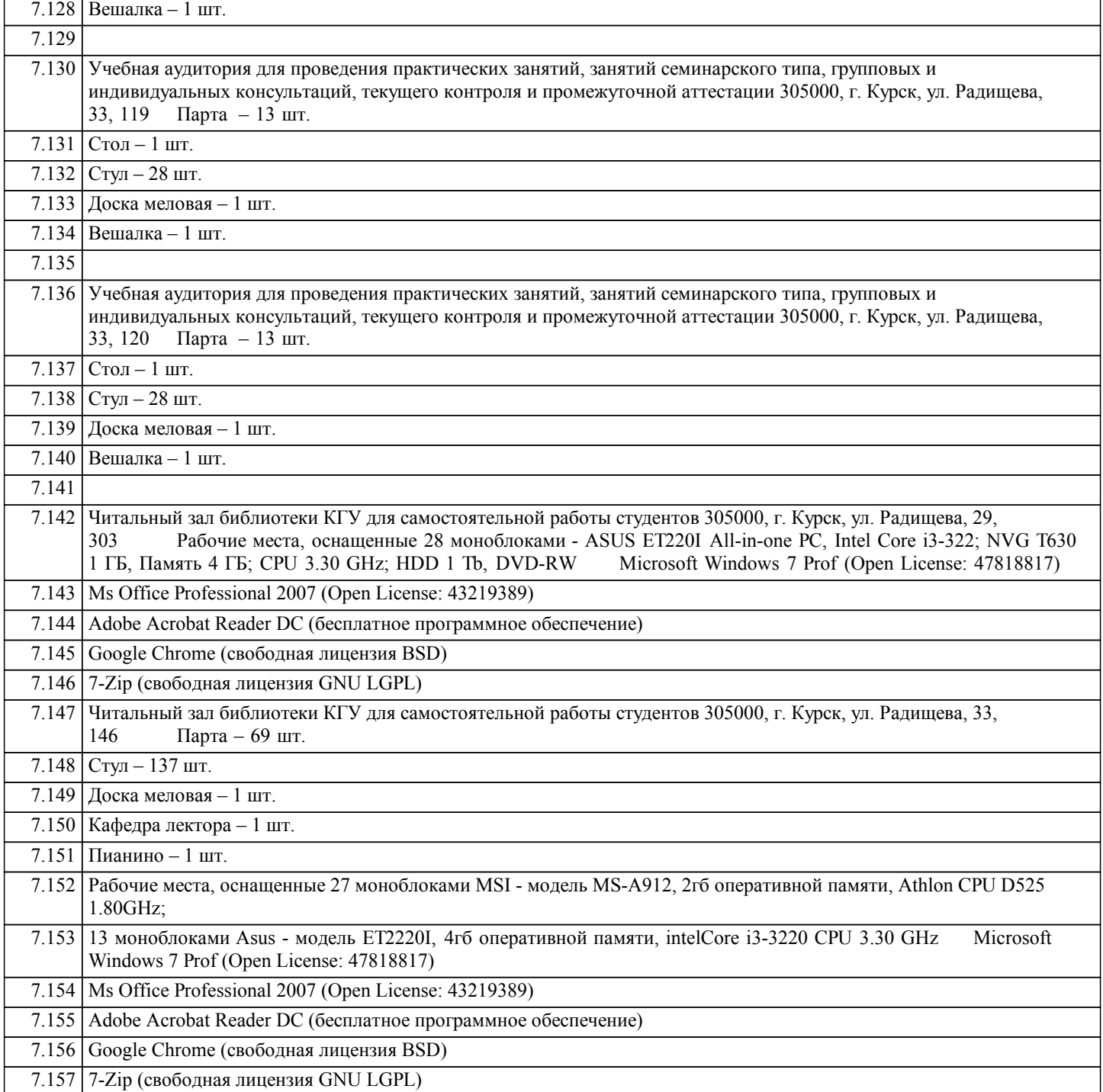

### **8. МЕТОДИЧЕСКИЕ УКАЗАНИЯ ДЛЯ ОБУЧАЮЩИХСЯ ПО ОСВОЕНИЮ ДИСЦИПЛИНЫ (МОДУЛЯ)**

1. Методические указания по освоению дисциплины.

Обучающимся необходимо ознакомиться с Федеральным государственным образовательным стандартом, учебным планом по направлению и рабочей программой дисциплины «История», которые определяют цели и задачи, содержание данного курса, его связями с другими дисциплинами образовательной программы, методическими разработками, имеющимися на кафедре, с общим объемом намечаемого для изучения материала, последовательностью прохождения отдельных разделов (модулей) и временем, отводимым для этой цели. Обучающимся также необходимо знать перечень и содержание компетенций, которыми они должны овладеть в результате изучения дисциплины.

1.1. Указания по подготовке к занятиям лекционного типа

Изучение дисциплины «История» требует систематического и последовательного накопления знаний. Обучающимся рекомендуется до очередной лекции ознакомиться с основной ее проблематикой, прочитать соответствующий раздел учебника или учебного пособия. При затруднении в восприятии материала следует обращаться к основной и дополнительной литературе, к лектору (по графику его консультаций) или к преподавателю на занятиях семинарского типа.

1.2. Указания по подготовке к занятиям семинарского типа

Практические занятия имеют следующую структуру:

- тема практического занятия;

- цели проведения практического занятия по соответствующим темам;

- задания состоят из контрольных вопросов;

- рекомендуемая литература и источники.

1.3. Методические указания по выполнению самостоятельной работы

Среди основных видов самостоятельной работы выделяют: чтение основной и дополнительной литературы; работу с библиотечным каталогом, самостоятельный подбор литературы, составление библиографии; работа со словарем, справочником; поиск информации в сети Интернет; конспектирование литературы и источников; выполнение аудио- и видеозаписей по заданной теме; составление словаря (глоссария); составление хронологической таблицы; подготовку устного сообщения для выступления на практическом занятии; самостоятельное выполнение практических заданий репродуктивного типа (ответы на вопросы, тренировочные упражнения, тесты); подготовку и написание рефератов, докладов, эссе; подготовку к различным формам промежуточной и итоговой аттестации (к тестированию, контрольной работе, экзамену); участие в научной работе. Перечень заданий для самостоятельной работы студентов по каждой теме учебной дисциплины содержится в «Методических указаниях по самостоятельной работе по дисциплине «История» и находятся на кафедре «История России» в свободном доступе для студентов.

1.4. Методические указания по работе с литературой

К каждой теме учебной дисциплины подобрана основная и дополнительная литература и исторические источники. Основная литература – это учебники и учебные пособия.

Дополнительная литература – это монографии, сборники научных трудов, журнальные статьи, справочники, энциклопедии, интернет-ресурсы.

Исторические источники – все остатки прошлого, в которых отложились исторические свидетельства, отражающие реальные явления общественной жизни и закономерности развития человеческого общества (предметы материальной культуры, памятники письменности, нравов, обычаев, языка и т.д.) Источники опубликованы в хрестоматиях,

практикумах, с соответствующими пояснениями и комментариями, научно-библиографическим аппаратом, а также размещены в сети Интернет.

В учебнике или монографии следует ознакомиться с оглавлением научно-справочным аппаратом, прочитать аннотацию и предисловие. Целесообразно ее пролистать, рассмотреть таблицы, диаграммы, приложения и т.д. Первоначальное ознакомление позволит узнать, какие главы следует читать внимательно, а какие прочитать быстро.

Студенту следует использовать следующие виды записей при работе с литературой и источниками:

Конспект – краткая схематическая запись основного содержания научной работы. Целью является не переписывание произведения, а выявление его логики, системы доказательств, основных выводов.

Цитата – точное воспроизведение текста. Заключается в кавычки. Точно указывается страница источника.

Тезисы – концентрированное изложение основных положений прочитанного материала.

Аннотация – очень краткое изложение содержания прочитанной работы.

Резюме – наиболее общие выводы и положения работы, ее концептуальные итоги.